# **WEB QUEST**

Inchiesta virtuale o ricerca nel Web. Modalità di supporto alle attività curricolari

a cura di Alessandra Pagan

•E' un prodotto della didattica costruttivista, nato ad opera di Bernie Dodge e Tom March nel 1995.

•Si fonda sulla logica indiziaria (problem solving) e sviluppa capacità di analisi-sintesivalutazione-riflessione, **utilizzando sia risorse on-line che off-line** (esempio libri, dizionari, carte geografiche, tematiche ecc..) che i ragazzi devono analizzare mediante un percorso di ricerca guidato e differenziato, in ambiente cooperativo.

•Ha un aspetto ludico tipico delle cacce al tesoro ed è strutturata sull'assunzione di ruoli che ricordano il *role playing*.

•Sviluppa l'*Information Literacy* per evitare il "surfing " in rete. Si tratta di "competenze (alfabetizzazione) informative" per orientarsi nelle ricerche bibliografiche tradizionali e in rete.

**Si basa principalmente sull'uso di informazioni preventivamente individuate dall'insegnante.**

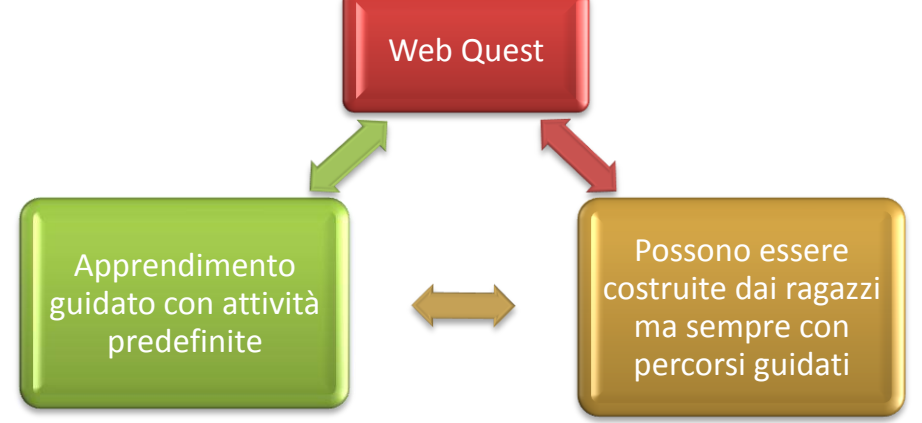

# Struttura delle W.Q

## [Introduzione](#page-3-0) deve:

- Assegnare un ruolo e prevedere uno scenario
- Introdurre l'attività con alcune informazioni di base
- Suscitare motivazione

## [Compito](#page-3-0) Task

- Descrive il cosa fare, cosa devono fare gli studenti cioè le attività e gli strumenti da utilizzare come ad esempio, Word, Power Point, mappe, ipertesti, devono fare un giornale, una pagina Web, un report
- Indica la struttura cooperativa (differenziazione dei compiti)

## [Procedimento o processo](#page-3-0)

- Elenca i passaggi, fasi, risorse indispensabili, fornite mediante link, o off line (libri reperiti nella biblioteca della scuola o in quella pubblica o privata, indirizzi e-mail, numeri telefonici di esperti a cui rivolgersi).
- <span id="page-2-0"></span>• Può offrire anche suggerimenti, consigli del docente (facilitatore) per aiutare gli studenti ad organizzare le informazioni acquisite *(scaffolding*) che possono essere sotto forma di domande a risposta chiusa, di griglie organizzative, di mappe concettuali, in schema causa-effetto.

#### **Introduzione**

Siete dei viaggiatori spaziali, dovete raggiungere il pianeta terra per raccogliere informazioni cruciali, prima che la *navicella si disintegri;*

*siete dei detective…,*

*siete dei funzionari di un'agenzia governativa*

### Viene data una *mission* (**piano d'azione)**

*siete incaricati di..; dovete, man mano che acquisite informazioni, informare i vostri superiori mediante posta elettronica*

### **Compito**

- realizza una cartina
- •Ricerca nei siti..
- •Narra un episodio o attività vissuta
- •Crea collegamenti
- •Realizza album fotografico, intervista, video
- •Realizzare un report

Es: Immaginate di essere una commissione d'inchiesta governativa USA che si recherà in Cina per capire meglio questo grande paese .. Quali azioni gli USA dovrebbero intraprendere nella politica estera con la Cina? La commissione svolgerà il suo compito producendo un report che offrirà delle indicazioni al governo relativamente a *tre punti: a) commercio, b) diritti dell'uomo, c) problematiche ambientali, culturali religiose e politiche.*

<span id="page-3-0"></span>Procedimento : ogni commissione riceve in visione un dossier che contiene gli elementi utili ad espletare il compito in relazione alle questioni da valutare. Nel dossier compare una domanda e dei rimandi ad alcuni siti. Gli allievi devono cercare, copiare e incollare le informazioni più importanti dai siti segnalati e cercare di rispondere alla *domanda.Nel report finale dovranno confluire tutti i diversi punti di vista che dovranno trovare ragionevoli* compromessi: il punto di vista ambientalista deve trovare un compromesso con l'uomo d'affari ecc. I ragazzi inoltre *devono poi riflettere sulla domanda iniziale. (W.Q.di March sulla Cina).*

## [#3. Struttura delle W.Q](#page-2-0)

#### **[valutazione](#page-5-0)**

- Descrive il metodo di valutazione del lavoro degli studenti e specifica se il voto ottenuto sarà unico per tutti o diversificato
- Indica obiettivi , criteri e strumenti di verifica

#### **[conclusione](#page-5-0)**

- Valutazione riflessiva sull'esperienza
- Riepilogo dell'attività portata a termine, di ciò che gli studenti hanno appreso
- Può proporre una sezione di approfondimento

#### [Approfondimento \(facoltativa\)](#page-5-0) o prolungamento

- Si indicano una serie di domande di approfondimento
- Apertura ad altri sviluppi

#### **[Credits](#page-5-0)**

<span id="page-4-0"></span>• I nomi degli autori di ogni prodotto finito

### **Parte metacognitiva**

La valutazione (in realtà co-valutazione) è un momento della WebQuest che richiede un atto di riflessione sull'esperienza vissuta sia dallo studente che dall'insegnante. **Non è impostata verso il giudizio ma nel senso di una logica del miglioramento**

<span id="page-5-0"></span>**Nella costruzione di una WebQuest tutti i punti della struttura corrispondono ad una pagina web o ad una slide**

# [Criteri di valutazione](Rubric for Evaluating WebQuests.docx) della W.Q

La griglia proposta da Dodge (di aiuto per insegnanti e studenti) si rivolge a tre utenze, *principiante, maturo, esperto* e prende in esame:

- a. L'estetica generale della WQ
- b. La navigazione
- **c. Le fasi della WQ**:
- **Introduzione**. Efficacia motivazionale ed efficacia cognitiva
- **Compito**. Connessione del compito con gli obiettivi educativi; livello cognitivo del compito
- **Processo**. Chiarezza del processo; scaffolding del processo; ricchezza del processo
- **Risorse**. Rilevanza e quantità delle risorse; qualità delle risorse
- **Valutazione.** Chiarezza dei criteri di valutazione

# Tipologie di W.Q

### **1. Progetto a breve termine**

- Punta all'acquisizione di conoscenze da integrare a quelle acquisite e la rielaborazione in un testo di sintesi, in una mappa concettuale, in un digramma di flusso.
- Occupa due o tre lezioni
- E' adatta a bambini e ragazzi della scuola media
- **2. Progetto a lungo termine**
- Prevede ricerca in rete e nel mondo reale di approfondimenti e risorse
- Dura due o quattro settimane
- Adatta per le scuole superiori
- Possono essere attinenti ad una sola disciplina o a più aree disciplinari

## [Es. di WQ Alfabeti emotivi](Indire Edu - unità didattica Alfabeti emotivi.mht)

# Configurazioni o prospettive delle WQ

### In base alle capacità mentali attivate

• [Capacità cognitive secondo la tassonomia di Bloom](#page-9-0)

### In relazione alle forme assunte

- Possono avere l'aspetto di data-base organizzati dai ragazzi
- Possono configurarsi come micromondi, attraversati come veri e propri spazi fisici <http://micromondi.garamond.it/>
- Possono proporre un'inchiesta interattiva o una storia
- Possono darsi nella forma del documento che analizzi una situazione controversa, sollecitando gli utenti ad aggiungere le considerazioni ove non si trovino d'accordo con le tesi sostenute nel documento stesso
- Possono proporre delle interviste immaginarie a personaggi reali o immaginari, dopo aver acquisito le informazioni necessarie a rendere verosimile l'intervista.

# Obiettivi dell'Area cognitiva estrapolati dalla tassonomia di Bloom

<span id="page-9-0"></span>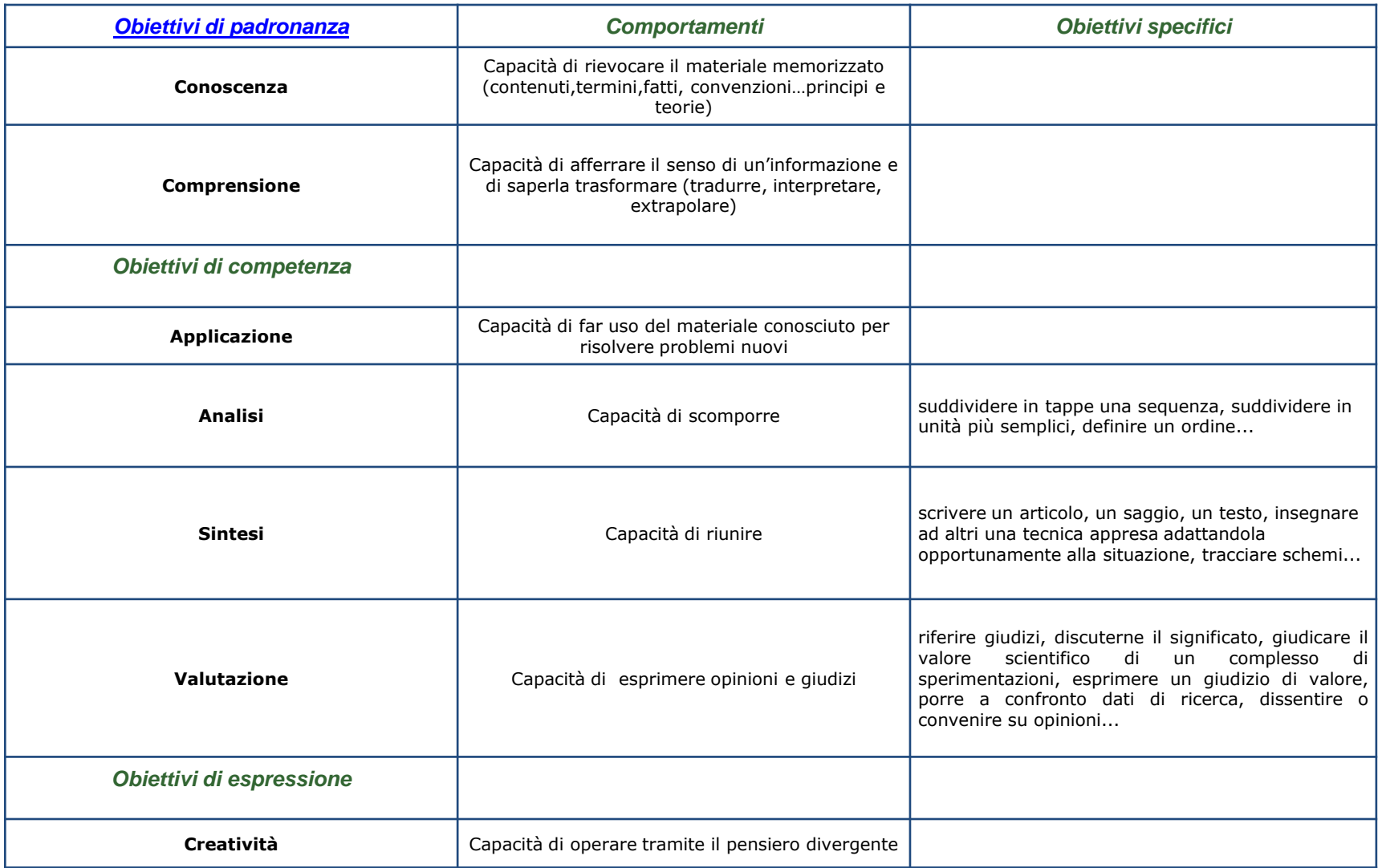

<span id="page-10-0"></span>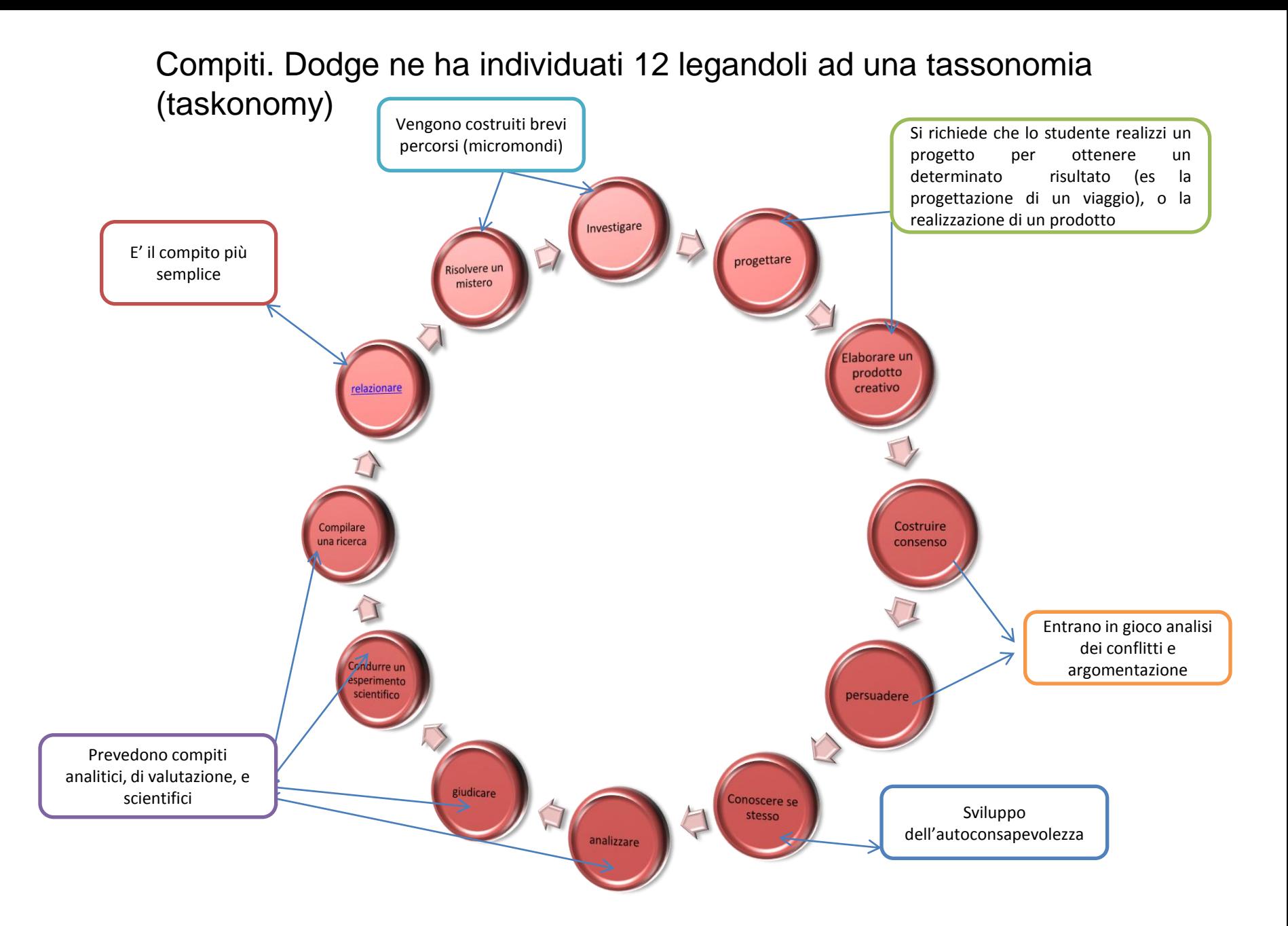

1. **[Relazionare](#page-10-0)**. Lavoro sulle padronanze [\(tassonomia](#page-9-0) [di](#page-9-0) [Bloom](#page-9-0)), può essere un momento transitorio in combinazione con altri compiti o di differenziazione del compito. Il compito è semplice e riguarda la ripetizione di un argomento. Verifico quanto gli alunni hanno appreso, la diversità con quanto è stato letto, la superficialità (si può richiedere la creazione di posters, presentazioni PowerPoint, ipertesti, brevi rapporti di ricerca).

*Esempio: Vai al sito <http://it.wikipedia.org/wiki/Lazzaretto>e, spiega l'origine e il significato della parola "lazzaretto"dopo aver copiato le informazioni che ritieni utili allo scopo. E trasformale in un…..*

- **2. Risolvere un mistero**. Lavoro sulle competenze. Capacità di porre domande, di sintetizzare le informazioni provenienti da varie fonti, di assimilare informazioni da risposte multiple, di mettere insieme informazioni facendo inferenze e generalizzazioni da numerose fonti.
- **3. Investigare** (come fotoreporter…). Conoscere i fatti, organizzarli per darne risalto in un report informativo. E' più importante la precisione che la creatività, l'uso di più racconti di uno stesso evento, includere opinioni divergenti, esaminare i propri pregiudizi e il loro impatto.

Esempio. [http://www.tdjournal.itd.cnr.it/files/pdfarticles/PDF51/3\\_Giorgione.pdf](http://www.tdjournal.itd.cnr.it/files/pdfarticles/PDF51/3_Giorgione.pdf)

**4. Progettare** Si richiede che lo studente realizzi un progetto. Valuta la creatività all'interno di vincoli definiti, si sta lavorando anche sulle padronanze di espressione.

Ad Esempio: dopo aver descritto un prodotto di cui qualcuno ha bisogno (pensando ad esempio di essere un *designer…o un inventore..), richiedere agli alunni un piano d'azione per realizzare l' oggetto predeterminato.*

<span id="page-11-0"></span>**5. Elaborazione di un prodotto creativo**. Anche qui gli alunni assumono il ruolo di ingegnere, designer, direttore artistico..ecc. L'enfasi viene data questa volta sulla creatività espressiva che può essere vincolata o senza vincoli. I vincoli possono riguardare i limiti di estensione, misura, scopo, precisione storica, adesione ad un particolare stile artistico. Senza limiti, gli studenti lasciano un unico segno di ciò che è stato loro richiesto. Gli studenti devono rimodellare il soggetto nella forma di storia, racconto, disegno, gioco o canzone o di un oggetto, di una pubblicità.

- **6. Creare consenso**. Si tratta di analizzare conflitti. Gli alunni devono considerare i diversi punti di vista e le diverse prospettive che emergono dalle risorse (che devono prevedere controversie, eventi di cronaca, storie ecc..). Rivela agli allievi differenze nei sistemi di valore. Sviluppa una pratica per la risoluzione dei conflitti.
- **7. Persuadere** Gli alunni devono sviluppare un argomentazione convincente basata su ciò che hanno imparato mediante le risorse (possono simulare un'assemblea cittadina, un processo, pubblicizzare un'uscita editoriale, scrivere una lettera, un poster, creare un video ecc.) per influenzare le opinioni.
- **8. Conoscere se stesso** Esigere dagli studenti risposte articolate su se stessi che riguardano questioni morali, etiche, autopercezione, comprensione artistica, risposte personale alla lettura
- **9. Analizzare** Significa cercare relazioni causa-effetto, fare congetture o inferenze, cogliere differenze e similarità, comprendere la correlazione delle cose. Si richiede agli studenti di analizzare una o più questioni, cercando d'individuare analogie e differenze.
- **10. Giudicare** Definire set di criteri per giudicare, aiutare gli studenti alla creazione di criteri personali, difesa del proprio sistema di valutazione (ad esempio viene presentata agli studenti una serie di questioni e si richiede di organizzarle ed eventualmente prendere una decisione tra diverse possibilità.
- **11. Condurre un'operazione scientifica**. Aiutare gli studenti a comprendere come lavora uno scienziato, descrivere i risultati nella forma della relazione scientifica, determinare se le ipotesi sono suffragate, fare ipotesi basate su conoscenze pregresse (risorse), verificare ipotesi attraverso l'analisi di risorse preselezionate
- **12. Compilare una ricerca.** Saper trasformare delle informazioni, usare risorse differenti, elaborazione dei criteri di selezione degli argomenti e autovalutazione del prodotto, saper organizzare, parafrasare informazioni da una varietà di risorse in molti modi. Prendere informazioni da molte fonti ed inserirle in un formato comune, stabilire norme di scelta e spiegarle.

# Generatori di W.Q on line

In rete si trovano spazi virtuali predisposti alcuni dei quali funzionano previa registrazione come ad esempio: [www.apprendereonline.it](http://www.apprendereonline.it/)

Fornisce WQ già strutturate da scaricare , permette all'insegnante e ai ragazzi di modificare o inserire nuove WQ o, eventualmente, anche cancellarle e di comunicare e valutare esperienze fatte.

Presenta un forum

Altri spazi sono accessibili senza registrazione, come ad esempio:

<http://www.aula21.net/Wqfacil/iniziare.htm>

I generatori condividono un modello in modi di potersi dedicare al contenuto

## **Consigli per costruire una WQ**

•Partire da argomenti che si conoscono bene

•Strutturarli come una WQ di breve durata, per ampliarli successivamente anche in campi interdisciplinari

•Ricognizione attenta delle risorse che devono avere un ordinata organizzazione,distinguendo tra quelle che verranno utilizzate dai discenti e quelle che invece serviranno a far maturare l'idea progettuale al docente

# •**Esempi di WQ**

- [•http://quarini.scuole.piemonte.it/webquest/civprec/index.htm](http://quarini.scuole.piemonte.it/webquest/civprec/index.htm)
- <http://www.itiscannizzaro.net/documenti/webqueststoria/webquest.htm>
- [•http://www.bibliolab.it/webquest\\_ricicla/Diapositiva01.html](http://www.bibliolab.it/webquest_ricicla/Diapositiva01.html)

[•http://www.itsos.gpa.it/webquest/inizio.htm](http://www.itsos.gpa.it/webquest/inizio.htm)

# **[S](http://www.webquest.it/)iti di consultazione sulle WQ**

[www.webquest.it](http://www.webquest.it/) [http://www.indire.it/studidicaso/html/index.php?id\\_cs=380](http://www.indire.it/studidicaso/html/index.php?id_cs=380)